# CLASS XII COMPUTER SCIENCE REVISION EXAM [ HALF SYLLABUS]

#### **DURATION: 2.30 Hrs.** MARKS: 70

cbse

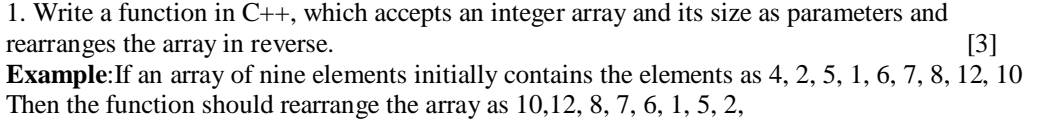

2. An array Arr[40][10] is store in the memory along the ROW with each element occupying 4 bytes. Find out the base address of the location Arr[3][6] if the location Arr[30] [10] is stored at the address 9000. [3]

3. Write a function in C++ to print the product of each column of a two dimensional array

passed as the arguments of the function. [3]

4. Write function in C++ which accepts an integer array and size as arguments and replaces elements having odd values with thrice its value and elements having even values with twice its value.

[3] **Example :** if an array of five elements initially contains elements as 3, 4, 5, 16, 9 The the function should rearrange the content of the array as 9, 8, 75, 32, 27

5. An array Array[20][15] is stored in the memory along the **column** with each element occupying 8 bytes. Find out the base address of the element Array[2][3] if the element  $Arr[4][5]$  is stored at the address 1000. [3]

6. Write function in C++ which accepts an integer array and size as arguments and assign values into a 2D array of integers in the following format : [3] **If the array is 1, 2, 3, 4, 5, 6** The resultant 2D array is given below 1 2 3 4 5 6 1 2 3 4 5 0 1 2 3 4 0 0 1 2 3 0 0 0 1 2 0 0 0 0 1 0 0 0 0 0 **If the array is 1, 2, 3** The resultant 2D array is given : 1 2 3 1 2 0

[CBSE Sample Papers](http://www.cbseguess.com/papers/sample_papers/) | [CBSE Guess Papers](http://www.cbseguess.com/papers/guess_papers/) [| CBSE Practice Papers](http://www.cbseguess.com/papers/practice-papers/) [| Important Questions](http://www.cbseguess.com/papers/cbse_important_questions/) [| CBSE PSA](http://www.cbseguess.com/papers/problem_solving_assessment/) | [CBSE](http://www.cbseguess.com/papers/open-text-based-assessment/)  [OTBA](http://www.cbseguess.com/papers/open-text-based-assessment/) [| Proficiency Test](http://www.cbseguess.com/papers/proficiency_test/) [| 10 Years Question Bank](http://www.cbseguess.com/papers/question_papers/) | **[CBSE Guide](http://www.cbseguess.com/cbse-guide/)** | [CBSE Syllabus](http://www.cbseguess.com/syllabus/) | [Indian Tutors](http://www.cbseguess.com/tutors/) | **[Teacher' Jobs](http://www.cbseguess.com/jobs/)** [CBSE eBooks](http://www.cbseguess.com/ebooks/) [| Schools](http://www.cbseguess.com/schools/) | [Alumni](http://www.cbseguess.com/alumni/) | [CBSE Results](http://www.cbseguess.com/results/) [| CBSE Datesheet](http://www.cbseguess.com/datesheet/) | **[CBSE News](http://www.cbseguess.com/news/)**

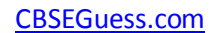

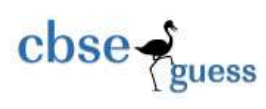

## 1 0 0

7. Write a function in C++ to print sum of all values which either are divisible by 2 or divisible by 3 present in a 2D array passed as the argument of the function. [2]

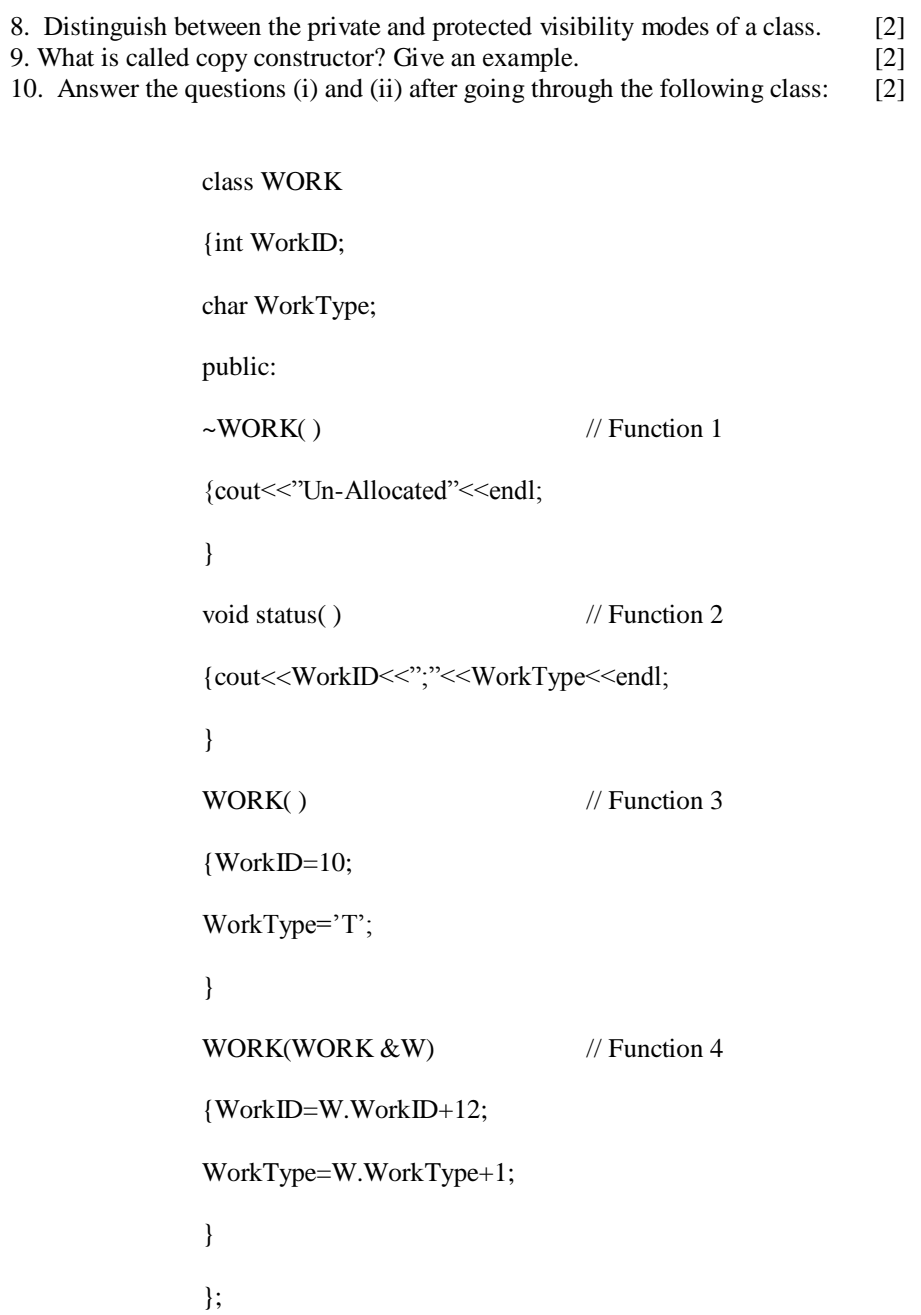

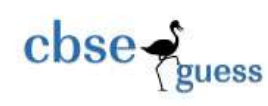

- (i) Which member function out of function1, function2, function3 and function4 shown in the above example of class WORK is called automatically, when the scope of an object gets over? Is it known as Constructor OR Destructor OR Overloaded Function OR Copy Constructor?
- (ii) WORK W; //Statement 1 WORK Y (W); //Statement 2

Which member function out of Function1, Function2, Function3 and Function4 shown in above definition of class WORK will be called on execution of statement written as Statement 2? What is this function specifically known as out of Destructor or Copy Constructor or Parameterized Constructor?

11. Define a class Stock in  $C_{+}$  with the following description: [4] **Private Members**

- ICode of type integer (Item Code)
- Item of type string (Item Name)
- Price of type float(Price of each item)
- Qty of type integer (quantity in stock)
- Discount of type float (Discount percentage on the item)
- A member function FindDisc( ) to calculate discount as per the following rule: If  $Qty \leq 50$  Discount is 0

If Qty (51 and100) Discount is 5

If Qty>100 Discount is 10

#### **Public Members:**

- A constructor to assign all values with 0 and null respectively
- A function Buy( ) to allow user to enter values for ICode, Item, Price, Qty and call function FindDisc( ) to calculate the discount.
- A Function ShowAll( ) to allow userto view the content of all the data members.

12. Answer the questions (i)to (iv) based on the following: [4] class FacetoFace

{char CenterCode[10];

public:

void Input( );

void Output( );

};

class Online

[CBSE Sample Papers](http://www.cbseguess.com/papers/sample_papers/) | [CBSE Guess Papers](http://www.cbseguess.com/papers/guess_papers/) [| CBSE Practice Papers](http://www.cbseguess.com/papers/practice-papers/) [| Important Questions](http://www.cbseguess.com/papers/cbse_important_questions/) [| CBSE PSA](http://www.cbseguess.com/papers/problem_solving_assessment/) | [CBSE](http://www.cbseguess.com/papers/open-text-based-assessment/)  [OTBA](http://www.cbseguess.com/papers/open-text-based-assessment/) [| Proficiency Test](http://www.cbseguess.com/papers/proficiency_test/) [| 10 Years Question Bank](http://www.cbseguess.com/papers/question_papers/) | **[CBSE Guide](http://www.cbseguess.com/cbse-guide/)** | [CBSE Syllabus](http://www.cbseguess.com/syllabus/) | [Indian Tutors](http://www.cbseguess.com/tutors/) | **[Teacher' Jobs](http://www.cbseguess.com/jobs/)** [CBSE eBooks](http://www.cbseguess.com/ebooks/) [| Schools](http://www.cbseguess.com/schools/) | [Alumni](http://www.cbseguess.com/alumni/) | [CBSE Results](http://www.cbseguess.com/results/) [| CBSE Datesheet](http://www.cbseguess.com/datesheet/) | **[CBSE News](http://www.cbseguess.com/news/)**

<sup>----------------------------------------------------------------------------------------------------</sup>

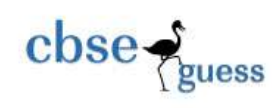

.

{char Website[50]; public: void Sitein( ); void Siteout( ); }; class Training : public FacetoFace, private Online {long Tcode; float Charge; int Period; public: void Register( ); void Show ( ); }; (i) Which type of inheritance is shown in the above example? (ii) Write names of all member functions accessible from Show( ) function of class Training. (iii) Write names of all the members accessible through an object of class Training. (iv) Is the function Output( ) accessible inside the function SiteOut( )? Justify you answer. 13. (a) Differentiate between a default and a parameterized constructor in context of class and object. Give suitable example in  $C_{++}$ . [2] 14. Answer the questions (i) and (ii) after going through the following class [2] class Computer { char C\_name[20]; char Config[100]; public: Computer(Computer &obj); // function1  $\sim$ Computer(); //function 2 };

[CBSE Sample Papers](http://www.cbseguess.com/papers/sample_papers/) | [CBSE Guess Papers](http://www.cbseguess.com/papers/guess_papers/) [| CBSE Practice Papers](http://www.cbseguess.com/papers/practice-papers/) [| Important Questions](http://www.cbseguess.com/papers/cbse_important_questions/) [| CBSE PSA](http://www.cbseguess.com/papers/problem_solving_assessment/) | [CBSE](http://www.cbseguess.com/papers/open-text-based-assessment/)  [OTBA](http://www.cbseguess.com/papers/open-text-based-assessment/) [| Proficiency Test](http://www.cbseguess.com/papers/proficiency_test/) [| 10 Years Question Bank](http://www.cbseguess.com/papers/question_papers/) | **[CBSE Guide](http://www.cbseguess.com/cbse-guide/)** | [CBSE Syllabus](http://www.cbseguess.com/syllabus/) | [Indian Tutors](http://www.cbseguess.com/tutors/) | **[Teacher' Jobs](http://www.cbseguess.com/jobs/)** [CBSE eBooks](http://www.cbseguess.com/ebooks/) [| Schools](http://www.cbseguess.com/schools/) | [Alumni](http://www.cbseguess.com/alumni/) | [CBSE Results](http://www.cbseguess.com/results/) [| CBSE Datesheet](http://www.cbseguess.com/datesheet/) | **[CBSE News](http://www.cbseguess.com/news/)**

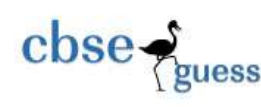

- (i) Write the statement(s) which will invoke the function 1.
- (ii) Name the specific feature of the class shown by function 2. Also write the time of its invoke.
- (c) Define a class **Travel** in C++ with the description given below: [4]

#### **Private members**:

plancode of type long

place of type characters array

number\_of\_travellers of type integer

number\_of\_buses of type integer

#### **Public members:**

A constructor to assign initial values of plancode as 1001, place as "Kolkata", number\_of\_travellers as 5 and number of buses as 1

A function newplan( ) which allows user to enter plancode , place and number\_of\_travellers and also assign the number\_of\_buses as per the following conditions:

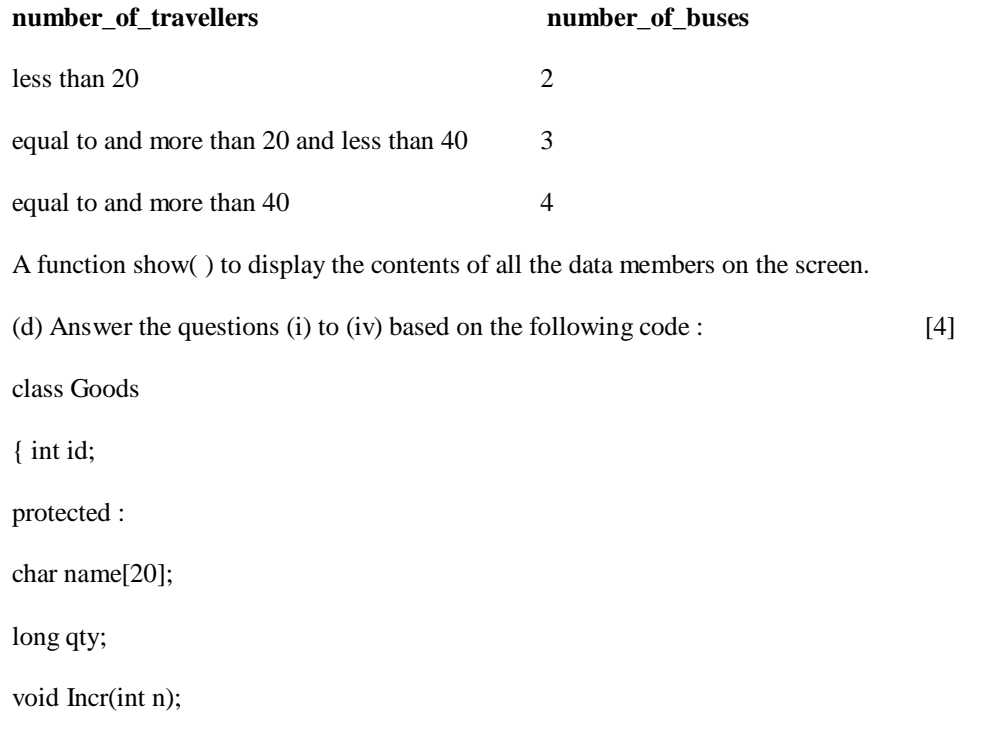

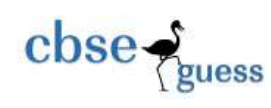

public : Goods(); ~Goods(); void get(); }; class Food\_products : public Goods { char exp\_dt[10]; protected : int id; int qty; public : void getd(); void showd(); }; class Cosmetics : private Goods { int qty; char exp\_date[10]; protected : int id; public : ~Cosmetics(); Cosmetics(); void show(); }; (i) How many bytes will be required by an object of class Food\_products.

(ii) Name the member functions accessible through the object of class Food\_products.

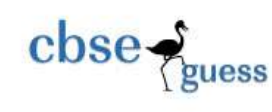

(iii) From the following, Identify the member function(s) that cannot be called directly from the object of class **Cosmetics** 

show(), getd(), get()

(v) If the class cosmetics inherits the properties of food\_products class also, then name the type of inheritance.

## 15.

- a) what are DDL and DML Commands? Give one example of each. 2
- b) Consider the following tables Stationary and Consumer. Write SQL commands for the statement (i) to (iv) and output for SQL queries (v) to (viii): 6

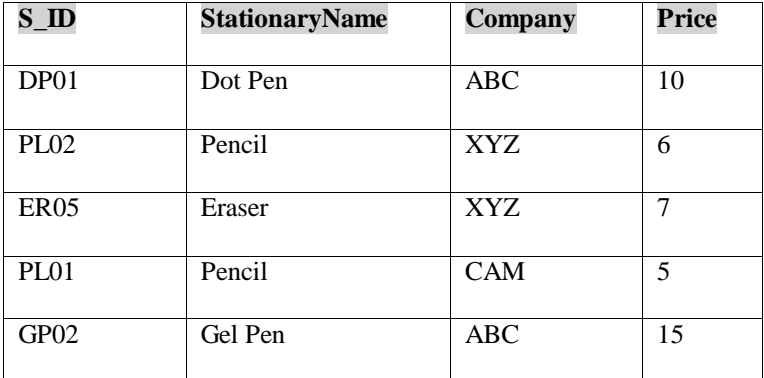

## **Table: Stationary**

#### **Table: Consumer**

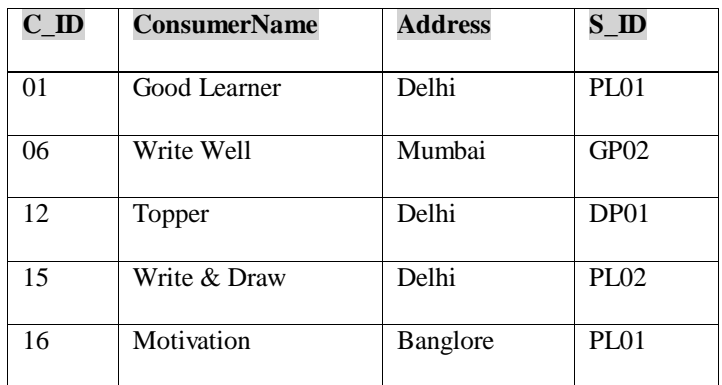

(i) To display the details of those consumers whose Address is Delhi.

(ii) To display the details of Stationary whose Price is in the range of 8 to 15. (Both Value included)

[CBSE Sample Papers](http://www.cbseguess.com/papers/sample_papers/) | [CBSE Guess Papers](http://www.cbseguess.com/papers/guess_papers/) [| CBSE Practice Papers](http://www.cbseguess.com/papers/practice-papers/) [| Important Questions](http://www.cbseguess.com/papers/cbse_important_questions/) [| CBSE PSA](http://www.cbseguess.com/papers/problem_solving_assessment/) | [CBSE](http://www.cbseguess.com/papers/open-text-based-assessment/)  [OTBA](http://www.cbseguess.com/papers/open-text-based-assessment/) [| Proficiency Test](http://www.cbseguess.com/papers/proficiency_test/) [| 10 Years Question Bank](http://www.cbseguess.com/papers/question_papers/) | **[CBSE Guide](http://www.cbseguess.com/cbse-guide/)** | [CBSE Syllabus](http://www.cbseguess.com/syllabus/) | [Indian Tutors](http://www.cbseguess.com/tutors/) | **[Teacher' Jobs](http://www.cbseguess.com/jobs/)** [CBSE eBooks](http://www.cbseguess.com/ebooks/) [| Schools](http://www.cbseguess.com/schools/) | [Alumni](http://www.cbseguess.com/alumni/) | [CBSE Results](http://www.cbseguess.com/results/) [| CBSE Datesheet](http://www.cbseguess.com/datesheet/) | **[CBSE News](http://www.cbseguess.com/news/)**

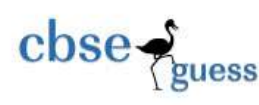

- (iii) To display the ConsumerName, Address from Table Consumer, and Company and Price from table Stationary, with their corresponding matching S\_ID.
- (iv) To increase the Price of all stationary by 2.
- (v) SELECT DISTINCT Address FROM Consumer;
- (vi) SELECT Company, MAX(Price), MIN(Price), COUNT(\*) from Stationary GROUP BY Company;
- (vii) SELECT Consumer.ConsumerName, Stationary.StationaryName, Stationary.Price FROM Strionary, Consumer WHERE Consumer.S\_ID=Stationary.S\_ID;
- (viii) Select StationaryName, Price\*3 From Stationary;

#### 16. **What do you understand by Primary Key & Candidate Keys? [**2]

Consider the following tables GAMES and PLAYER and answer (b) and (c) parts of this question: **Table: GAMES**

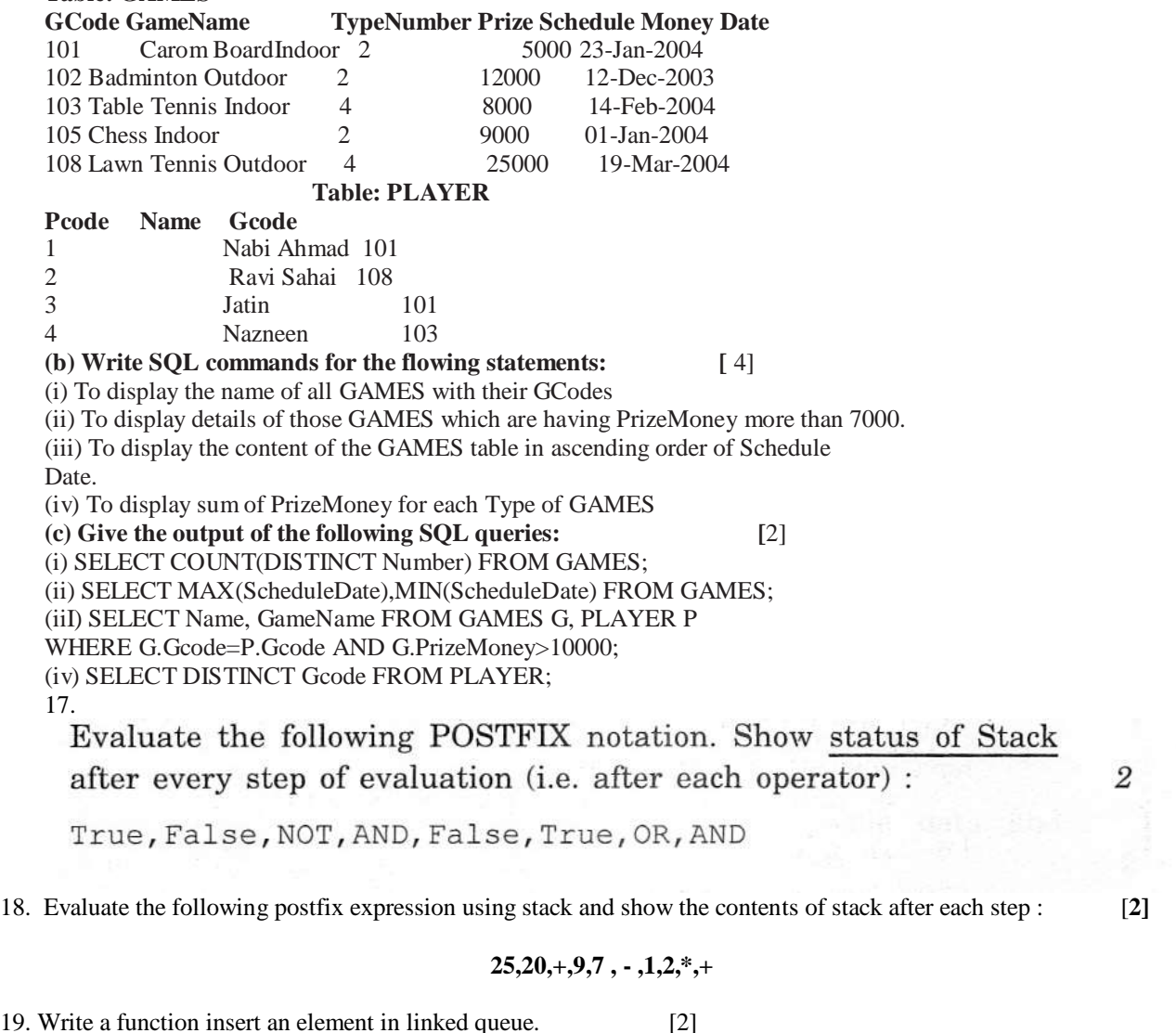

-------------------------------------------------------------------------------------------------------- [CBSE Sample Papers](http://www.cbseguess.com/papers/sample_papers/) | [CBSE Guess Papers](http://www.cbseguess.com/papers/guess_papers/) [| CBSE Practice Papers](http://www.cbseguess.com/papers/practice-papers/) [| Important Questions](http://www.cbseguess.com/papers/cbse_important_questions/) [| CBSE PSA](http://www.cbseguess.com/papers/problem_solving_assessment/) | [CBSE](http://www.cbseguess.com/papers/open-text-based-assessment/)  [OTBA](http://www.cbseguess.com/papers/open-text-based-assessment/) [| Proficiency Test](http://www.cbseguess.com/papers/proficiency_test/) [| 10 Years Question Bank](http://www.cbseguess.com/papers/question_papers/) | **[CBSE Guide](http://www.cbseguess.com/cbse-guide/)** | [CBSE Syllabus](http://www.cbseguess.com/syllabus/) | [Indian Tutors](http://www.cbseguess.com/tutors/) | **[Teacher' Jobs](http://www.cbseguess.com/jobs/)** [CBSE eBooks](http://www.cbseguess.com/ebooks/) [| Schools](http://www.cbseguess.com/schools/) | [Alumni](http://www.cbseguess.com/alumni/) | [CBSE Results](http://www.cbseguess.com/results/) [| CBSE Datesheet](http://www.cbseguess.com/datesheet/) | **[CBSE News](http://www.cbseguess.com/news/)**

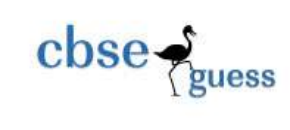

20. . Evaluate the following postfix expression using stack and show the contents of stack after each step : [**2]**

**15,10,\*,3,7 , + ,4,2,/,+**

[CBSE Sample Papers](http://www.cbseguess.com/papers/sample_papers/) | [CBSE Guess Papers](http://www.cbseguess.com/papers/guess_papers/) [| CBSE Practice Papers](http://www.cbseguess.com/papers/practice-papers/) [| Important Questions](http://www.cbseguess.com/papers/cbse_important_questions/) [| CBSE PSA](http://www.cbseguess.com/papers/problem_solving_assessment/) | [CBSE](http://www.cbseguess.com/papers/open-text-based-assessment/)  [OTBA](http://www.cbseguess.com/papers/open-text-based-assessment/) [| Proficiency Test](http://www.cbseguess.com/papers/proficiency_test/) [| 10 Years Question Bank](http://www.cbseguess.com/papers/question_papers/) | **[CBSE Guide](http://www.cbseguess.com/cbse-guide/)** | [CBSE Syllabus](http://www.cbseguess.com/syllabus/) | [Indian Tutors](http://www.cbseguess.com/tutors/) | **[Teacher' Jobs](http://www.cbseguess.com/jobs/)** [CBSE eBooks](http://www.cbseguess.com/ebooks/) [| Schools](http://www.cbseguess.com/schools/) | [Alumni](http://www.cbseguess.com/alumni/) | [CBSE Results](http://www.cbseguess.com/results/) [| CBSE Datesheet](http://www.cbseguess.com/datesheet/) | **[CBSE News](http://www.cbseguess.com/news/)**